#### 統計学入門 第5回 ٠.

### 早稲田大学政治経済学部 西郷 浩

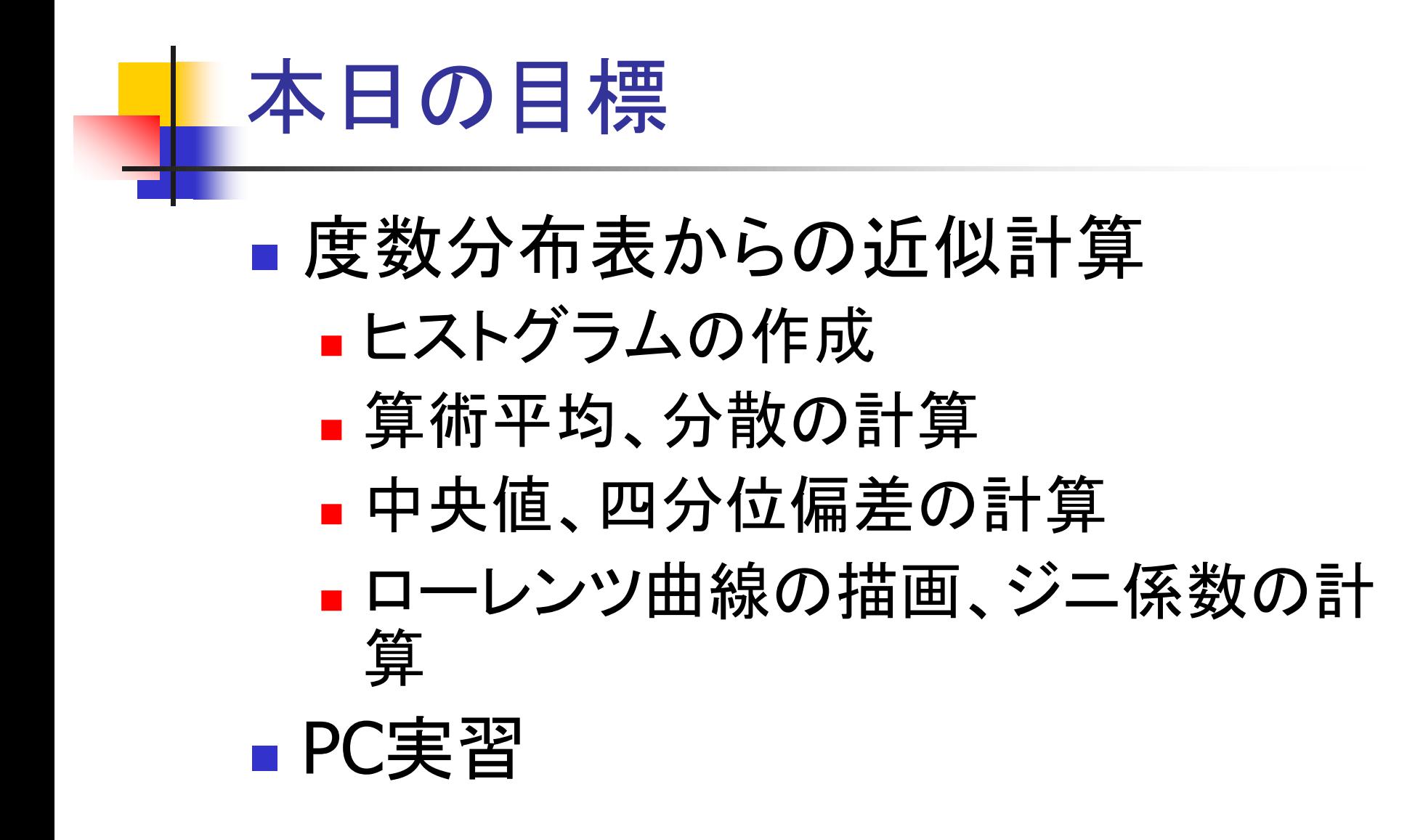

### 度数分布表による統計の提供(1)

#### ■ 公表されている統計(の多く)

- <sub>■</sub> 原データ *x<sub>i</sub>* : 利用不可 度数分布表:利用可
	- 例:総務省統計研修所(2011) 『第61回日本統計年鑑』

表18-17 敷地面積別一戸建住宅数(借家、2008年)

# 度数分布表による統計の提供(2)

#### 表1:敷地面積別一戸建住宅数(借家、2008年)

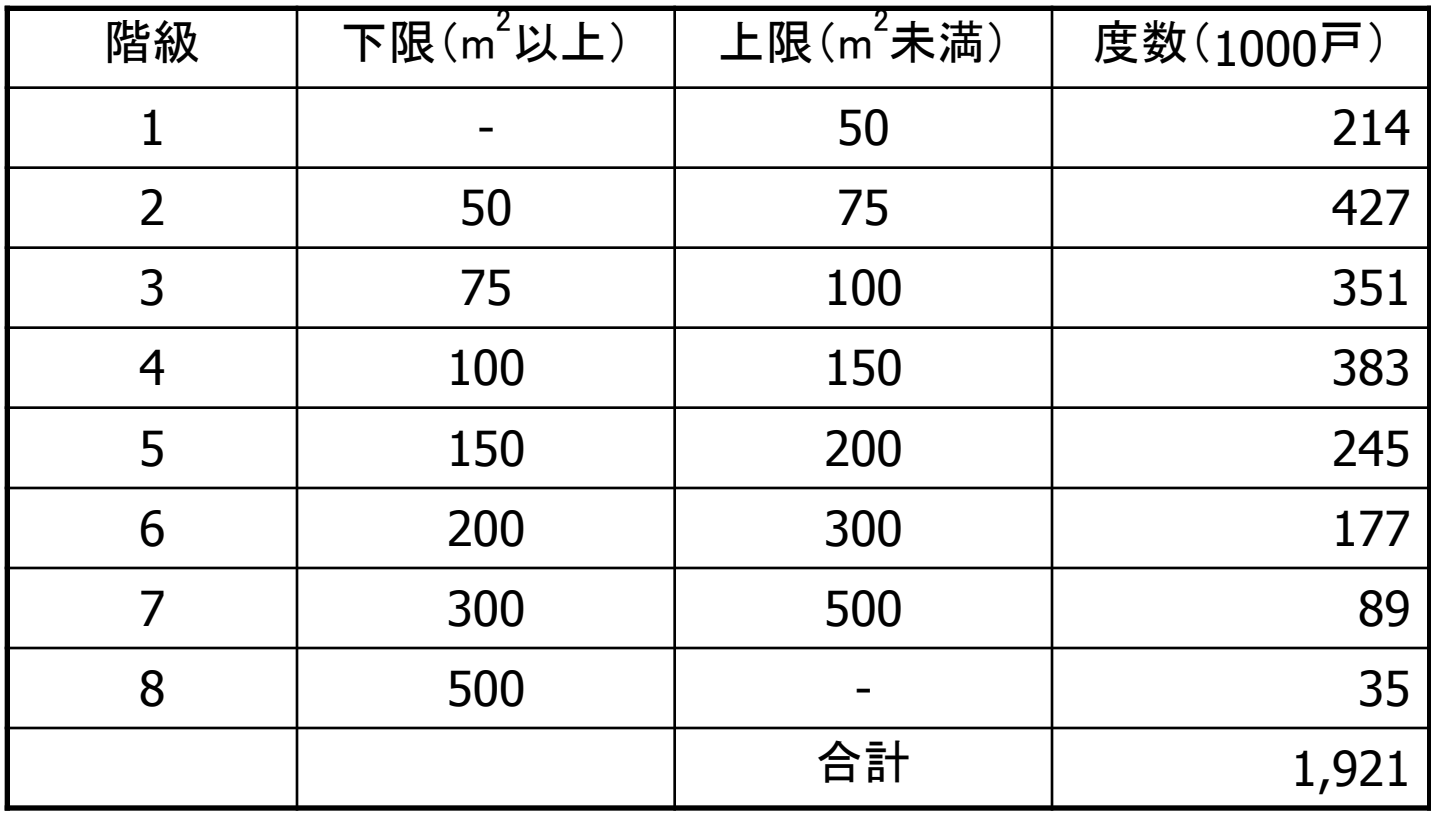

資料:総務省統計研修所編(2011)『第61回日本統計年鑑』表18-17

# ヒストグラムの作成(1)

### ■ 度数分布表からのヒストグラムの作成

#### 注意点

- 異なる階級幅が混在している。
	- 原則:柱の面積が度数に比例するように描く。
- ヒストグラムの縦軸を密度にすると安全である。
	- 密度=相対度数÷階級幅
- 開放間隔の階級の存在
	- 開放間隔:下限または上限が明示されていないこと。
	- 自分で想定してヒストグラムを作成する。

# ヒストグラムの作成(2)

開放間隔の階級についての想定

- **第1階級の下限:0m<sup>2</sup>**
- 第8階級の上限:1200m<sup>2</sup>
- 大胆な仮定を置くことになるので、明示する必要あり。
- 算術平均等の計算でも、第1階級の下限は 0m<sup>2</sup>、第8階 級の上限:1200m2とする。

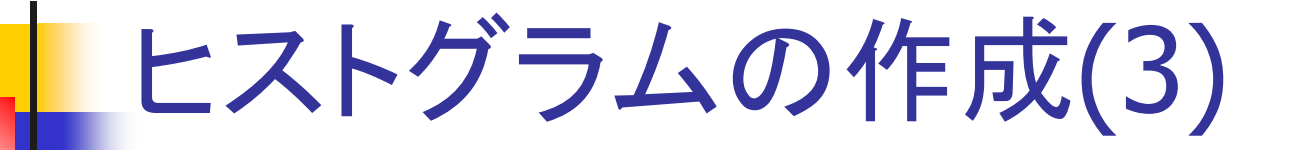

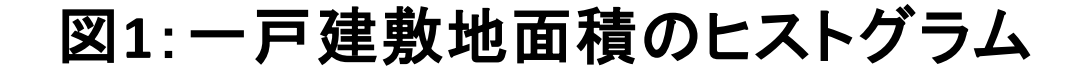

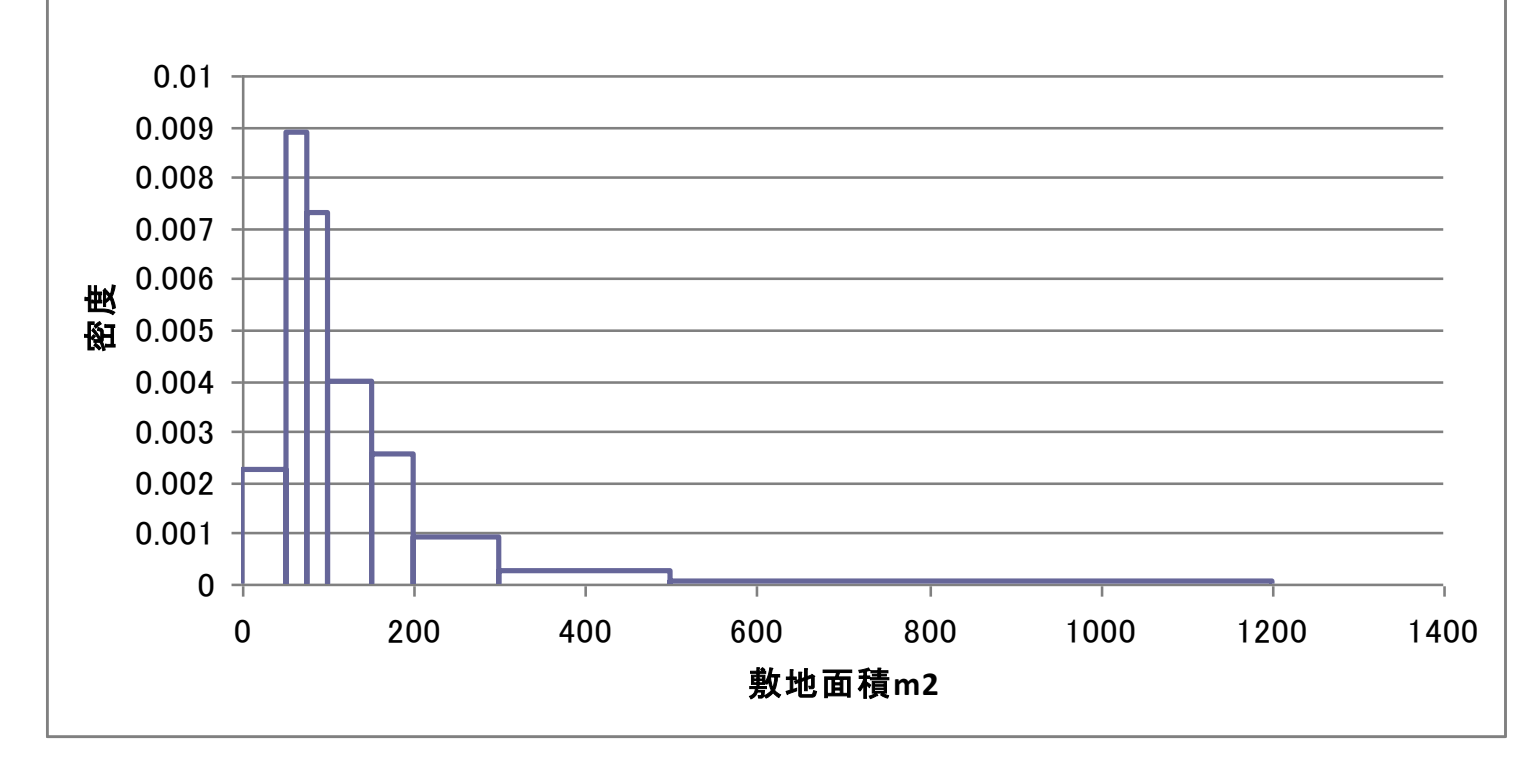

資料:総務省統計研修所編(2011)『第61回日本統計年鑑』表18-17

# 算術平均の近似計算(1)

#### ■ 階級内一定値の仮定

- ある階級に属する個体は、すべて階級値に等 しい値を持つ。
	- 例:第2階級について
		- 階級値: (50+75)/2 = 62.5
		- 度数:427(千戸)
		- **第2階級に属する個体については、すべて**  $X_i = 62.5$ **と** 考える。
		- ■その仮定のもとで:
			- 第2階級に属する個体の *x<sub>i</sub>* の合計∶ 427(千戸)×62.5=26687.5(×1000)

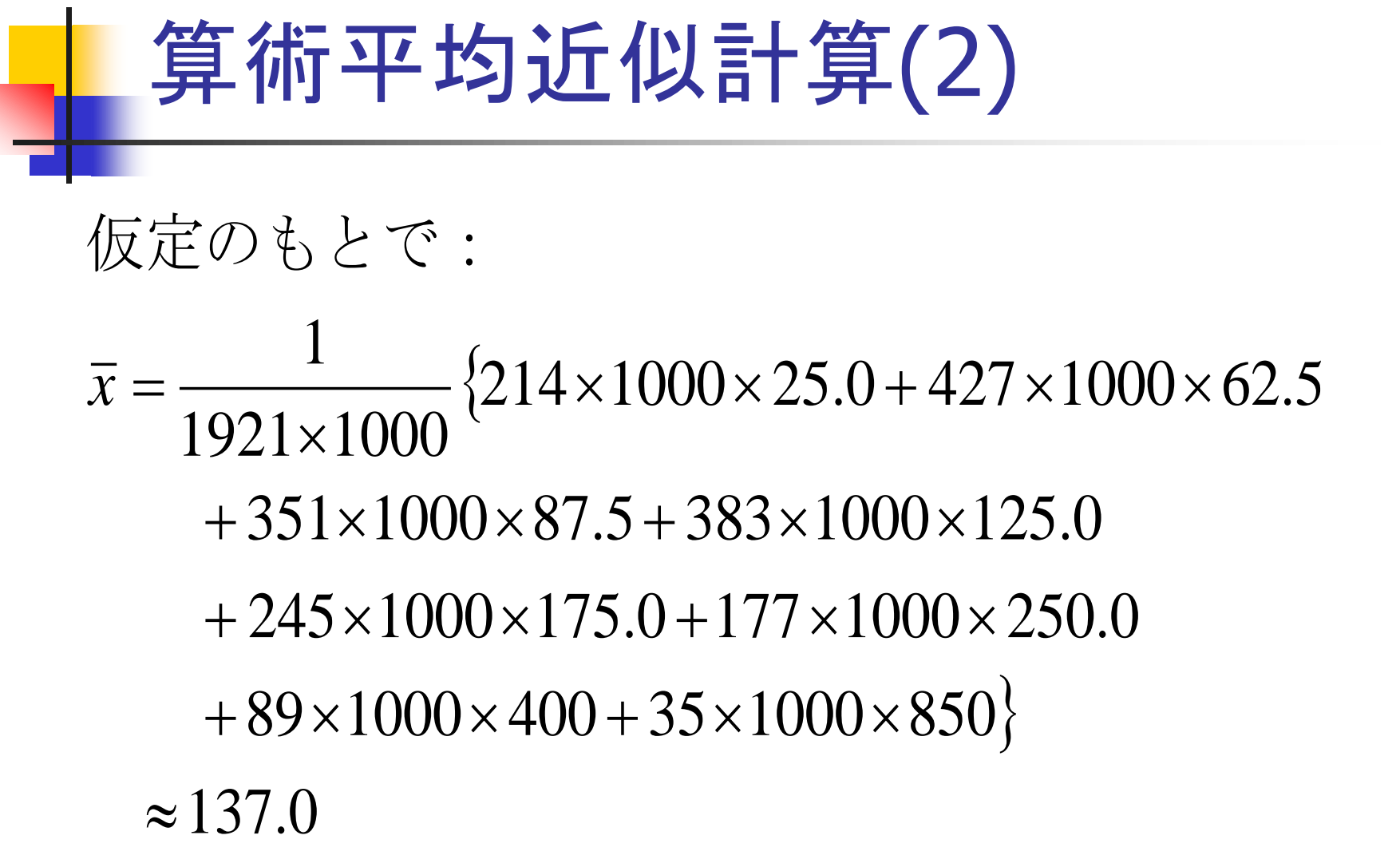

#### 算術平均近似計算(3)  $\approx$  137.0 850 1921  $400 + \frac{35}{100}$ 1921 89  $\frac{383}{250} \times 125.0 + \frac{245}{1001} \times 175.0 + \frac{177}{1001} \times 250.0$ 1921 1921 1921 87.5 1921  $62.5 + \frac{351}{102}$ 1921  $25.0 + \frac{427}{100}$ 1921 214  $+\frac{62}{1004} \times 400 + \frac{33}{1004} \times$  $+\frac{303}{1001}\times125.0+\frac{273}{1001}\times175.0+\frac{177}{1001}\times$  $\bar{x} = \frac{217}{1004} \times 25.0 + \frac{727}{1004} \times 62.5 + \frac{331}{1004} \times$ 階級値の加重平均:

# 分散・標準偏差の近似計算(1)

### ■階級内一定値の仮定

- ■すべての個体の *x* の値が定まる。
- 同じ仮定のもとで算術平均を近似する。 ■ 計算済み。
- 分散の公式どおりに計算して近似する。 平均からの偏差の2乗の平均値。
- 標準偏差=分散の平方根

## 分散・標準偏差の近似計算(2)  $(214 \times (25.0 - 137.0)^2 + 427 \times (62.5 - 137.0))$  $+351\times(87.5-137.0)^2+383\times(125.0-137.0)^2$  $+245\times(175.0-137.0)^2+177\times(250.0-137.0)^2$  $+89\times(400.0-137.0)^2+35\times(850.0-137.0)^2$  $=16935$ 1921  $S^{2} = \frac{1}{100} \left\{ 214 \times (25.0 - 137.0)^{2} + 427 \times (62.5 - 137.0)^{2} \right\}$

 $S = 130$ 

# 中央値の近似計算(1)

### ■階級内一様分布の仮定

- ある階級の中に属する個体が、階級幅全体に 一様に分布している。
	- たとえば、第2階級について:
		- 下限:50、上限:75、階級幅:25(=75-50)
		- 度数:427(千戸)
			- 下限(=50) から、階級幅の 1/5 まで(50+25/5 = 55)の幅に、度数の1/5(=427/5 千戸)が分布して いる。
			- 下限から階級幅の 2/5 まで(=60)の幅に、度数の 2/5(=427×2/5) が分布している、等々。

# 中央値の近似計算(2)

#### 表2:敷地面積別一戸建住宅数(借家、2008年、累積相対度数入り)

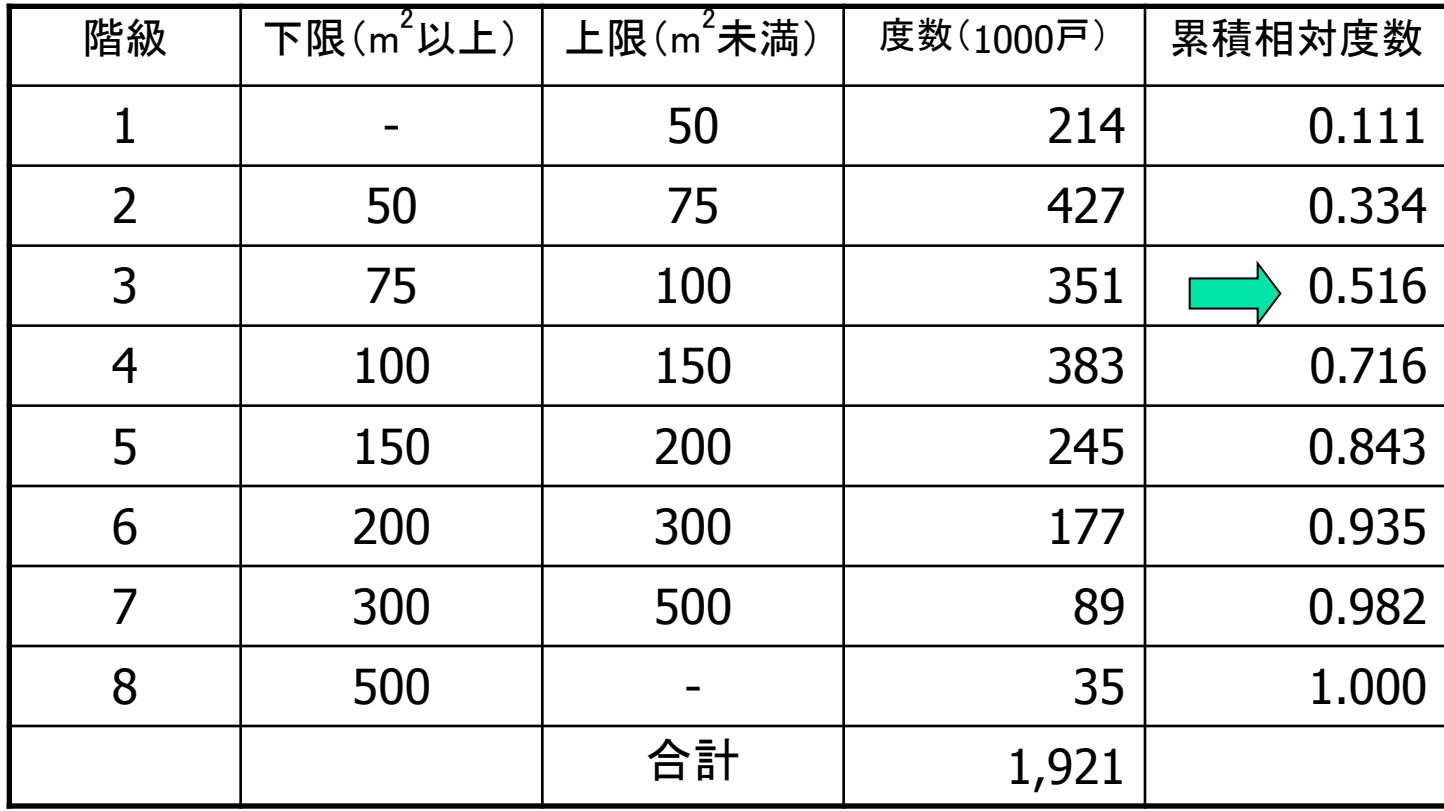

資料:総務省統計研修所編(2011)『第61回日本統計年鑑』表18-17

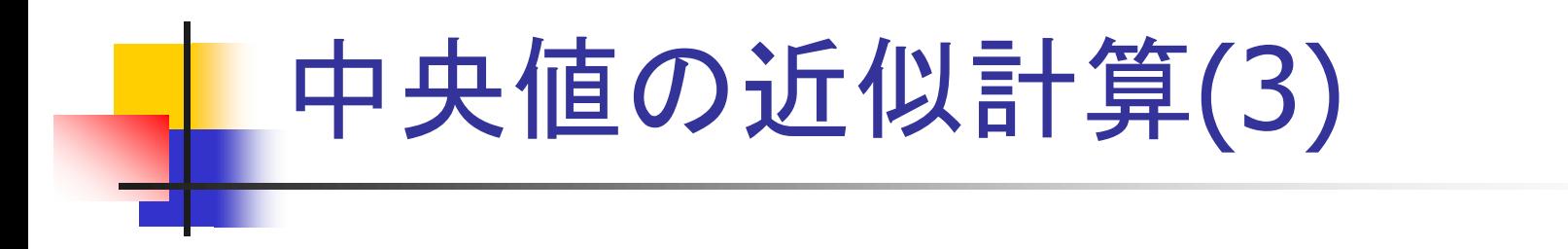

図2:第3階級における近似的な中央値の位置

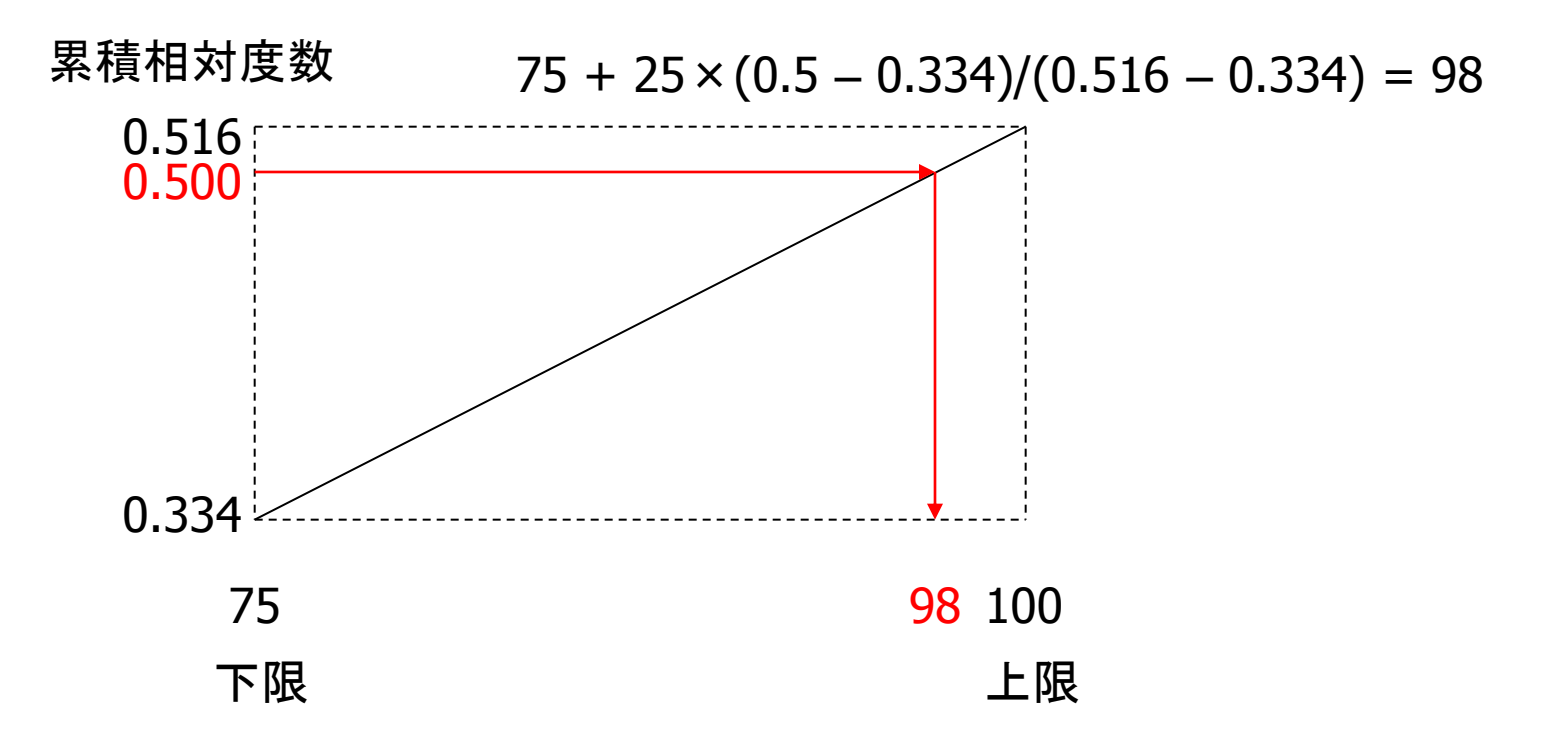

# 四分位偏差の近似計算(1)

### ■階級内一様分布の仮定

- 四分位点も中央値と同じように計算する。
	- 第1四分位点  ${\sf Q}_{1}$ :
		- 表2から、第2階級にふくまれる。
			- $Q_1 = 50 + (75 50) \times (0.25 0.111) / (0.334 0.111$ )=66.6
	- 第3四分位点  $Q_3$ :
		- 表2から、第5階級にふくまれる。
			- $Q_3$  = 150 + (200 150) × (0.75 0.716)/(0.843  $0.716$ ) = 163.4

# 四分位偏差の近似計算(2)

■ 四分位範囲  $Q_3 - Q_1 = 163.4 - 66.6 = 96.8$ ■ 四分位偏差  $d = (Q_3 - Q_1)/2 = 48.4$ 

## ローレンツ曲線の作成 (1)

### ■階級内一定値の仮定

- ある階級に属する個体は、すべて階級値に等 しい値を持つ。
	- その階級の中では、個体数の相対的な累積のス ピードと、変数の相対的な累積量のスピードとが同 じになる。
		- その階級の中では、ローレンツ曲線が直線になる。

# ローレンツ曲線の作成 (2)

### ■ローレンツ曲線の作成手順

- ■横軸:階級 *j* の累積相対度数
- ■縦軸:階級 *j* の変数の相対的な累積量

計算方法:

- 度数×階級値で各階級の変数合計を近似する。
	- 算術平均の近似と同じ計算
- 近似値を累積する。
- 累積値を合計で除して相対的な累積量にする。

# ローレンツ曲線の作成 (3)

表3:変数の相対的な累積量の計算

| 階級              | 下限<br>(m2以上 | 上限<br>m2未満) | 度数<br>(1000) | 累積相対<br>度数 | 階級値   | 変数合計     | 変数の相<br>対的な累<br>積量 |
|-----------------|-------------|-------------|--------------|------------|-------|----------|--------------------|
|                 | 0           | 50          | 214          | 0.111      | 25.0  | 5350.0   | 0.020              |
| 2               | 50          | 751         | 427          | 0.334      | 62.5  | 26687.5  | 0.122              |
| 3               | 75          | 100         | 351          | 0.516      | 87.5  | 30712.5  | 0.239              |
| 4               | 100         | 150         | 383          | 0.716      | 125.0 | 47875.0  | 0.420              |
| 5               | 150         | 200         | 245          | 0.843      | 175.0 | 42875.0  | 0.583              |
| $6\phantom{.}6$ | 200         | 300         | 177          | 0.935      | 250.0 | 44250.0  | 0.752              |
|                 | 300         | 500         | 89           | 0.982      | 400.0 | 35600.0  | 0.887              |
| 8               | 500         | 1200        | 35           | 1.000      | 850.0 | 29750.0  | 1.000              |
|                 |             | 合計          | 1921         |            |       | 263100.0 |                    |

資料:総務省統計研修所編(2011)『第61回日本統計年鑑』表18-17

## ローレンツ曲線の作成 (4)

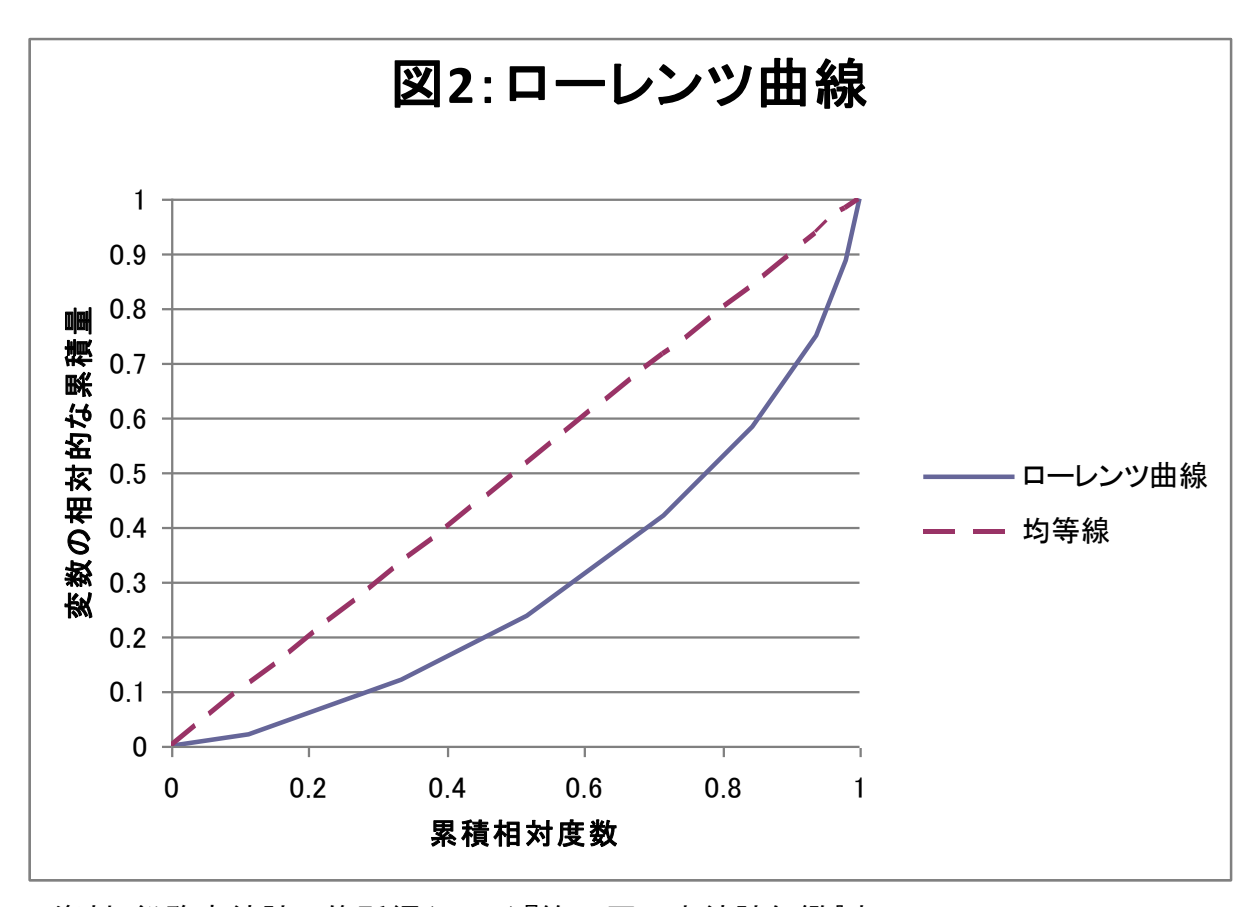

資料:総務省統計研修所編(2011)『第61回日本統計年鑑』表18-17

## ジニ係数の計算 (1)

- ローレンツ曲線から、通常と同じように計 算する。
	- 台形の面積の公式を利用して、ローレンツ曲 線の下側の面積を計算する。

■ その2倍を1から減じる。

借家の一戸建敷地面積については、

 $GI = 0.41$ 

# ジニ係数の計算 (2)

- 度数分布表からの近似計算の方が、もと のデータから計算したものよりも、不均等 度が低くなりやすい。
	- ローレンツ曲線は均等線に近くなる。
	- ジニ係数は0に近くなる。
		- 階級内一定値の仮定(つまり、階級内の不均等が 無視される)ため。

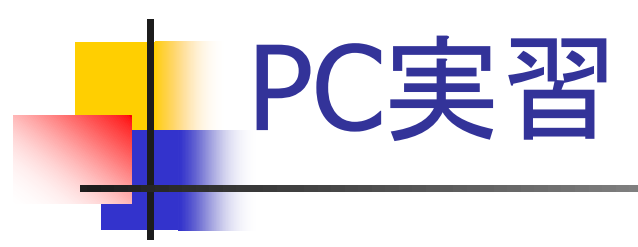

- ヒストグラムの作成
- 算術平均・分散の近似計算
- 中央値・四分位偏差の近似計算
- ローレンツ曲線の近似、ジニ係数の近似 計算